### **МІНІСТЕРСТВО ОСВІТИ І НАУКИ УКРАЇНИ ІЗМАЇЛЬСЬКИЙ ДЕРЖАВНИЙ ГУМАНІТАРНИЙ УНІВЕРСИТЕТ ФАКУЛЬТЕТ УПРАВЛІННЯ, АДМІНІСТРУВАННЯ ТА ІНФОРМАЦІЙНОЇ ДІЯЛЬНОСТІ КАФЕДРА МАТЕМАТИКИ, ІНФОРМАТИКИ ТА ІНФОРМАЦІЙНОЇ ДІЯЛЬНОСТІ**

# **РОБОЧА ПРОГРАМА НАВЧАЛЬНОЇ ДИСЦИПЛІНИ**

# **Інформаційно-комунікаційні технології за професійним спрямування**

*(назва навчальної дисципліни)*

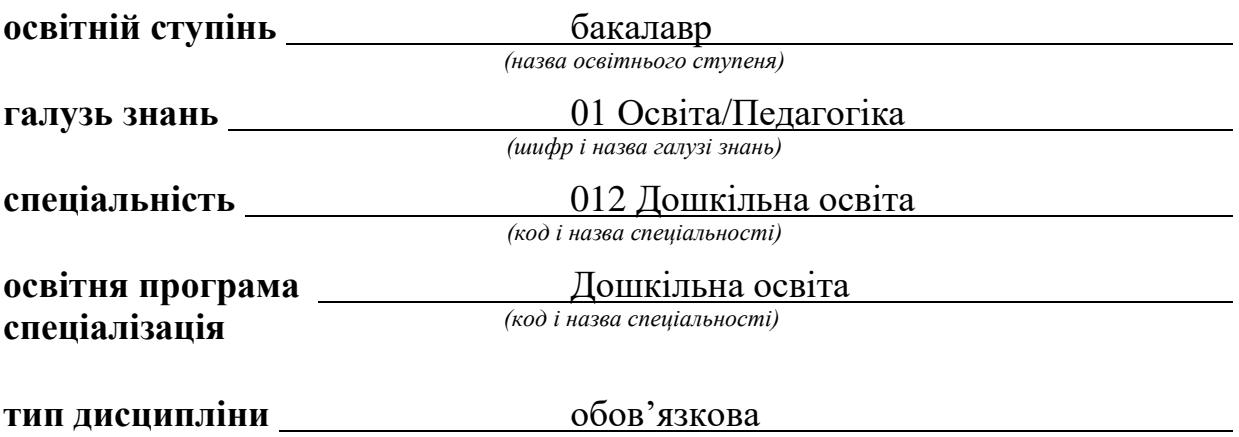

*(обов'язкова / вибіркова / факультативна)*

ПОГОДЖЕНО: Гарант освітньої програми

Calacke J.B.  $(ni\partial nuc, i)$ 

#### **РЕКОМЕНДОВАНО:**

кафедрою математики, інформатики та інформаційної діяльності

протокол № 1 від «31» серпня 2023 р.

Завідувач кафедри НАДИ Драгієва Л.В. *(піопяс, ініціали, прізвище)*

#### **ПОГОДЖЕНО**

Голова ради якості вищої освіти факультету управління, адміністрування та інформаційної діяльності

Драгіева ЛВ. *(підпис, ініціали, прізвище)*

**Розробник програми:**

Дмитрієва М.В., викладач кафедри математики, інформатики та інформаційної діяльності

**Рецензенти програми:**

Кононенко А.Г., кандидат педагогічних наук, доцент кафедри математики, інформатики та інформаційної діяльності Ізмаїльського державного гуманітарного університету

> © Дмитрієва М.В., 2023 © ІДГУ, 2023

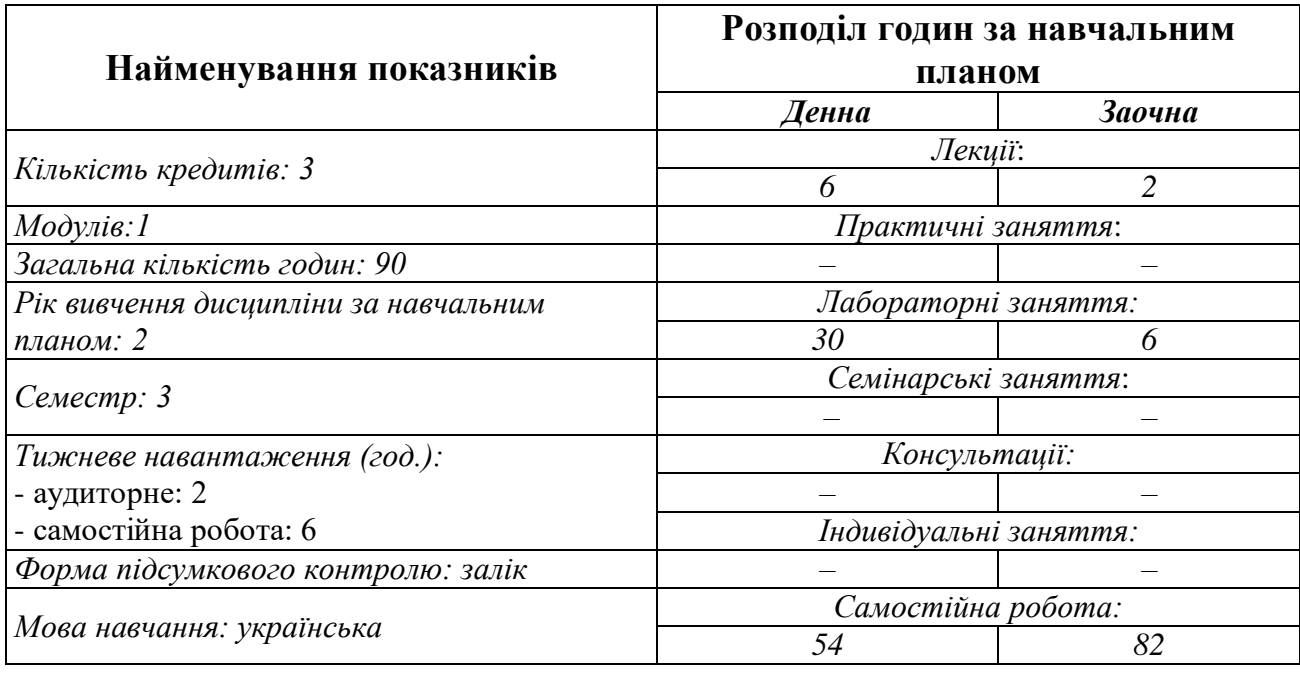

## **1. ОПИС ДИСЦИПЛІНИ**

### **2. МЕТА ДИСЦИПЛІНИ**

**Предметом** вивчення навчальної дисципліни є сучасні інформаційнокомунікаційні технології за професійним спрямуванням, необхідні для виконання завдань майбутньої професійної діяльності вихователя закладу дошкільної освіти.

**Метою** вивчення дисципліни є формування професійної компетентності майбутнього педагога у застосуванні нових інформаційних технологій в дошкільній освіті; формування умінь та навичок аналізу комп'ютерних програм для дошкільників, роботи в програмах Scratch, SMART, з метою безпосереднього застосування комп'ютерних технологій для розвитку дітей дошкільного віку; формування навички роботи з WEB ресурсами спрямованими на створення навчальних матеріалів в цілях опосередкованого застосування ІТ в освітньо-виховному процесі ЗДО; удосконалення якості освітнього процесу дошкільної галузі за допомогою інтенсифікації навчального-виховного процесу на основі новітніх інформаційних технологій навчання: розвиток інформаційної культури, оволодіння системою знань, формування професійних умінь та навичок роботи з технологіями організації розвивального предметно-ігрового, природно-екологічного, пізнавального, мовленнєвого середовища в різних групах раннього і дошкільного віку.

**Передумовами** для вивчення дисципліни є знання з ОК: «Вступ до спеціальності з основами наукових досліджень», «Дитяча психологія та психологія дитячої творчості», «Ігрові технології у дошкільній освіті».

**Міждисциплінарні зв'язки:** знання з освітніх компонент освітньої програми.

Освоєння даної дисципліни є необхідною основою для подальшого вивчення дисциплін «Методика ознайомлення дітей з суспільним довкіллям та народознавством», «Технологія ігрової, художньо-мовленнєвої і художньопродуктивної діяльності дітей у ЗДО», «Теорія і методика формування елементарних математичних уявлень», «Комп'ютерні технології у роботі з дітьми».

#### **3. ОЧІКУВАНІ РЕЗУЛЬТАТИ НАВЧАННЯ**

Вивчення навчальної дисципліни передбачає формування та розвиток у здобувачів вищої освіти компетентностей та програмних результатів навчання відповідно до освітньої програми Дошкільна освіта.

#### **Інформація про компетентності та відповідні їм програмні результати навчання за дисципліною**

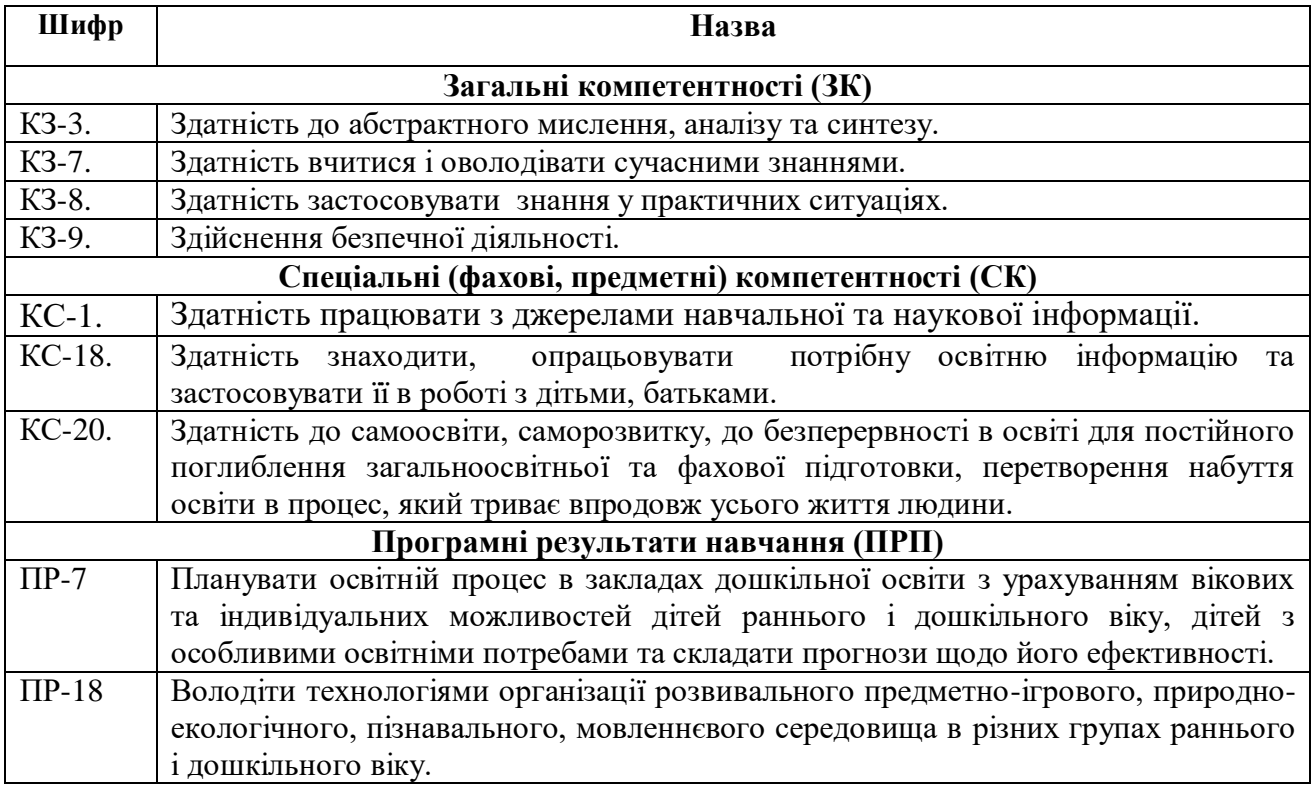

### **Матриця відповідності компетентностей результатам навчання за дисципліною**

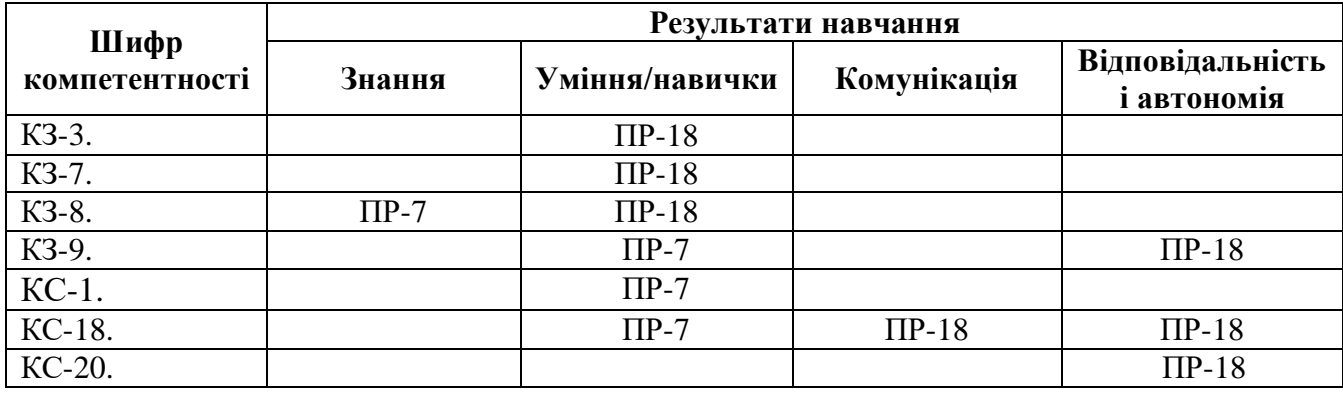

## **4. ТЕМАТИЧНИЙ ПЛАН ДИСЦИПЛІНИ**

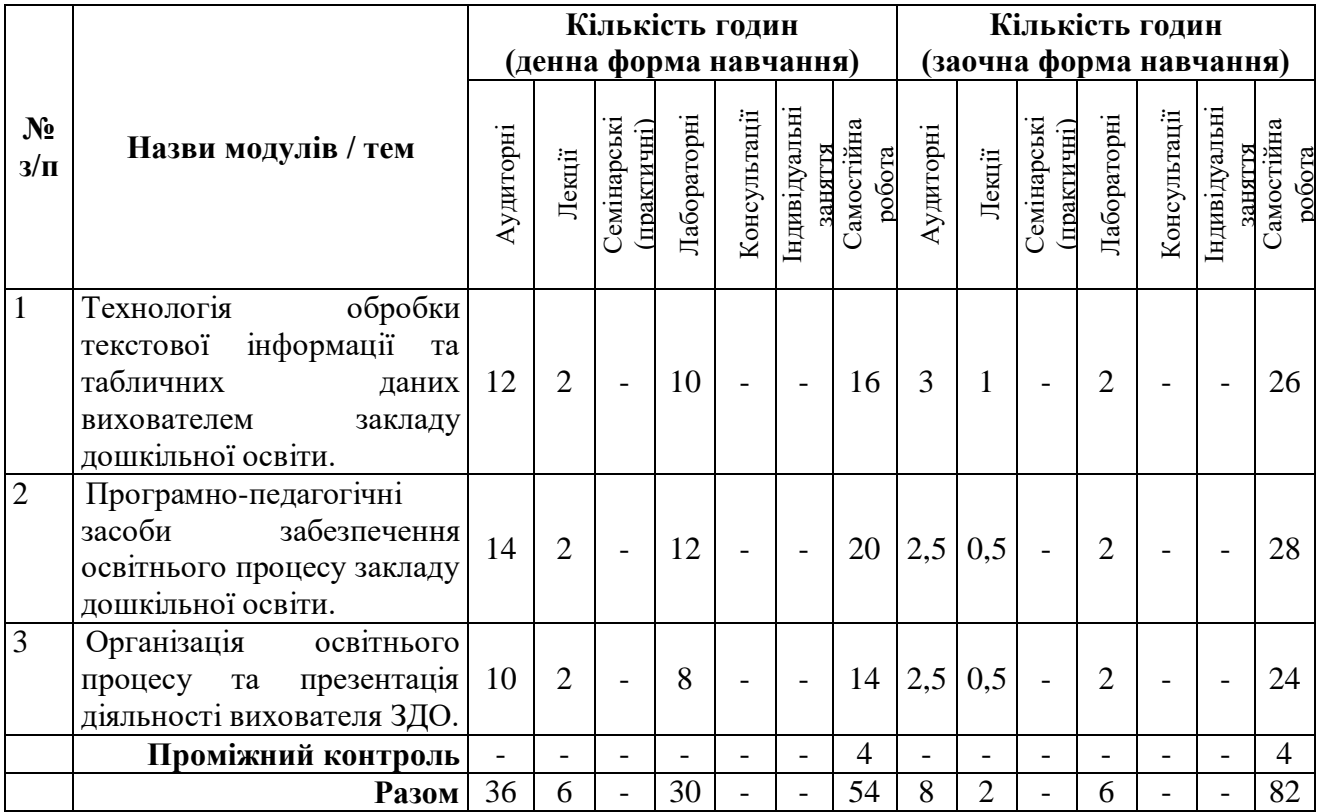

### **5. ПРОГРАМА НАВЧАЛЬНОЇ ДИСЦИПЛІНИ**

#### *5.1. Зміст навчальної дисципліни за темами*

*Тема 1. Технологія обробки текстової інформації та табличних даних вихователем закладу дошкільної освіти..*

Текстові редактори і процесори. Текстовий процесор WPS Office Документ. Редагування і форматування тексту. Створення двовимірних та оформлення таблиць. Графічні об'єкти. Списки, покажчики, виноски. Розподіл документу на розділи. Створення автоматичного змісту. Збереження документів у форматі PDF. Друк документа.

Опрацювання числових даних засобами WPS Office Таблиці. Сортування та фільтрування даних. Формули. Відносні та абсолютні посилання. Використання майстра функцій. Створення діаграм. Аналіз даних. Зведені таблиці та діаграми.

*Тема 2. Програмно-педагогічні засоби забезпечення освітнього процесу закладу дошкільної освіти.*

Послуги мережі Інтернет (WWW, програмно-педагогічні засоби для дошкільнят, пошукові системи, електронна пошта, телеконференції, відеоконференції, форуми, чати, соціальні мережі, служби миттєвого обміну повідомленнями): характеристика та принципи функціонування.

Сучасні інтерактивні вправи на заняттях у ЗДО: основи роботи із сервісом LearningApps.

*Тема 3. Організація освітнього процесу та презентація діяльності вихователя ЗДО.*

Огляд офісних онлайн-програм. Основні можливості офісних онлайнпрограм Google (Google: Docs, Spreadsheets, Presentations).

Створення, зміна, форматування, вставлення об'єктів, налаштування об'єктів у Google: Docs, Spreadsheets, Presentations. Класифікація та призначення комп'ютерних презентацій. Стандартні формати файлів презентацій. Структура презентації та використання макетів. Додавання слайдів до презентації. Додавання текстових даних до слайдів презентації. Робота з графічними об'єктами. Використання анімацій у презентації. Налаштування переходів між слайдами. Анімація об'єктів на слайдах. Режими перегляду слайдів презентації.

Організація зворотнього зв'язку з батьками вихованців засобами Viber, Telegram, WhatsApp.

#### *5.2. Тематика лабораторних занять.*

- 1. Оволодіння основами наукового пізнання та формування інформаційної картини світу, законів, методів та методик проведення досліджень засобами пошукових систем Internet. Створення та оформлення документів у WPS Office Документ.
- 2. Використання графічних об'єктів в текстових документах WPS Office Документ, як сучасних інформаційних технологій у освітньому процесі в роботі вихователя ЗДО.
- 3. Опрацювання інформації з метою використання її у навчальній і професійної діяльності з дотриманням принципів доброчесності та визнанням авторських прав під час створення документів складної структури.
- 4. Створення та впровадження нового змісту освіти та новітні методики (технології) навчання засобами WPS Office Таблиці.
- 5. Організація роботи дітей із навчальними програмами та іграми засобами застосунків Google Диск, Документи, Таблиці, Презентації.
- 6. Використання різноманітних ресурсів для пошуку потрібної інформації, критичного аналізу й опрацювання інформації з метою використання її у навчальній і професійної діяльності із дотриманням принципів доброчесності та визнанням авторських прав засобами мережі Інтернет.
- 7. Розробка та використання мультимедійних презентацій у онлайн інструменті Prezi.
- 8. Розробка та використання мультимедійних презентацій у онлайн інструменті Canva.
- 9. Організація методичного і дидактичного забезпечення навчальних занять у ЗДО засобами інтерактивних вправ LearningApps.
- 10.Організація методичного і дидактичного забезпечення навчальних занять у ЗДО засобами відеоредакторів.
- 11.Інтерактивна дошка в організації навчально-виховного процесу в ЗДО.
- 12.Використання на практиці сучасних інформаційно-комунікаційні та Іnternet-технологій для задоволення власних індивідуальних потреб і

розв'язування суспільно-значущих, зокрема професійних, питань засобами Google Docs.

- 13.Презентація та захист власних поглядів засобами онлайн-редакторів презентацій Google Presentations.
- 14.Застосування сучасних методів навчання та форм організації навчальнопізнавальної діяльності вихованців при організації зворотнього зв'язку з батьками засобами Telegram, WhatsApp, Viber.
- 15.Створення дидактичної гри за допомогою програми Power Point

#### *5.3. Організація самостійної роботи здобувачів вищої освіти.*

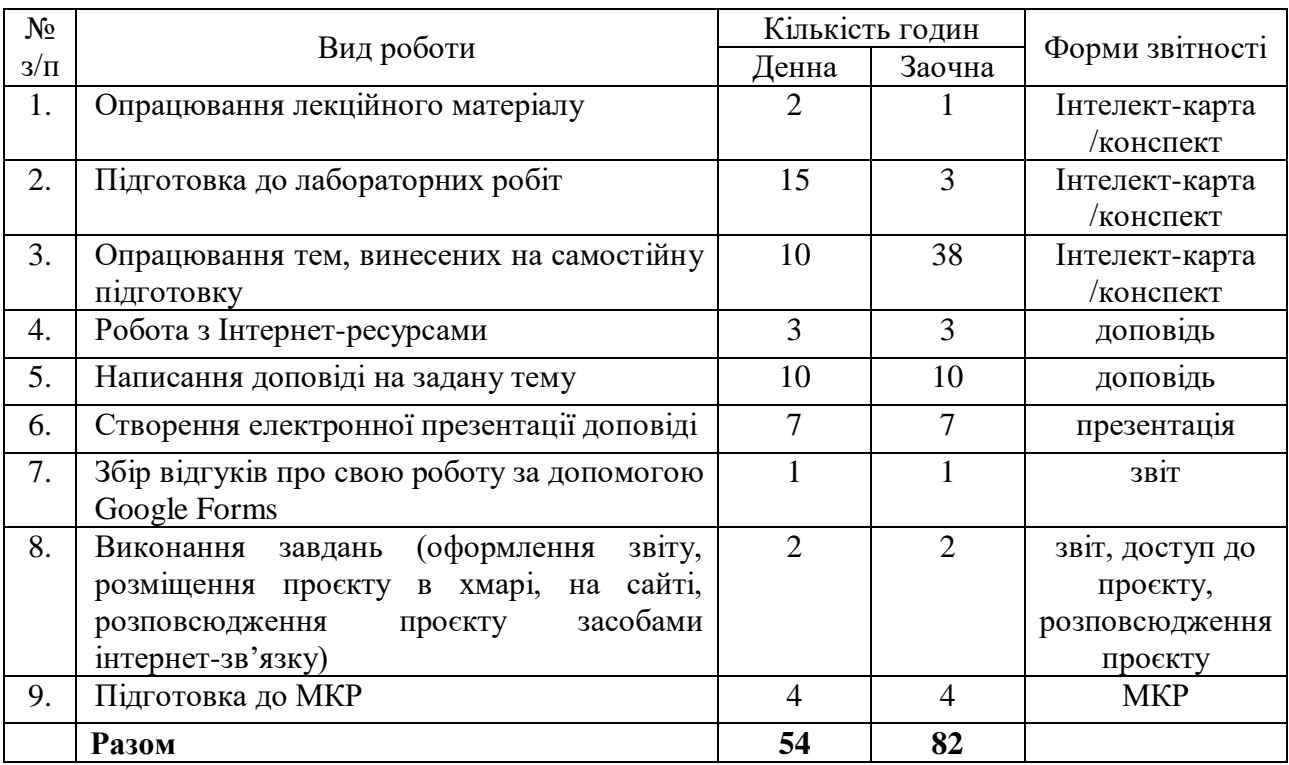

#### **Алгоритм виконання індивідуальних проєктів**

1. Використовуючи інтернет-ресурси, з обраної теми підготувати проєкт, який повинен містити: доповідь (5-7 сторінок), презентацію (7-10 слайдів).

2. Розмістити матеріал на власному Google Диску з наданням доступу викладачеві.

3. Розповсюдити матеріал серед одногрупників засобами інтернетзв'язку: розсилкою електронної пошти та розміщенням матеріалів на власному сайті.

4. Зібрати відгуки про свою роботу за допомогою Google Forms (анкета має містити не менше 5 питань різних видів) та додати у звіт приклад форми та аналіз результатів.

5. Надати звіт з виконаної роботи зі скріншотами.

6. Захистити проєкт.

*Перелік тем:*

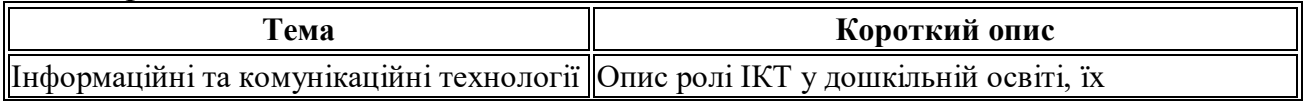

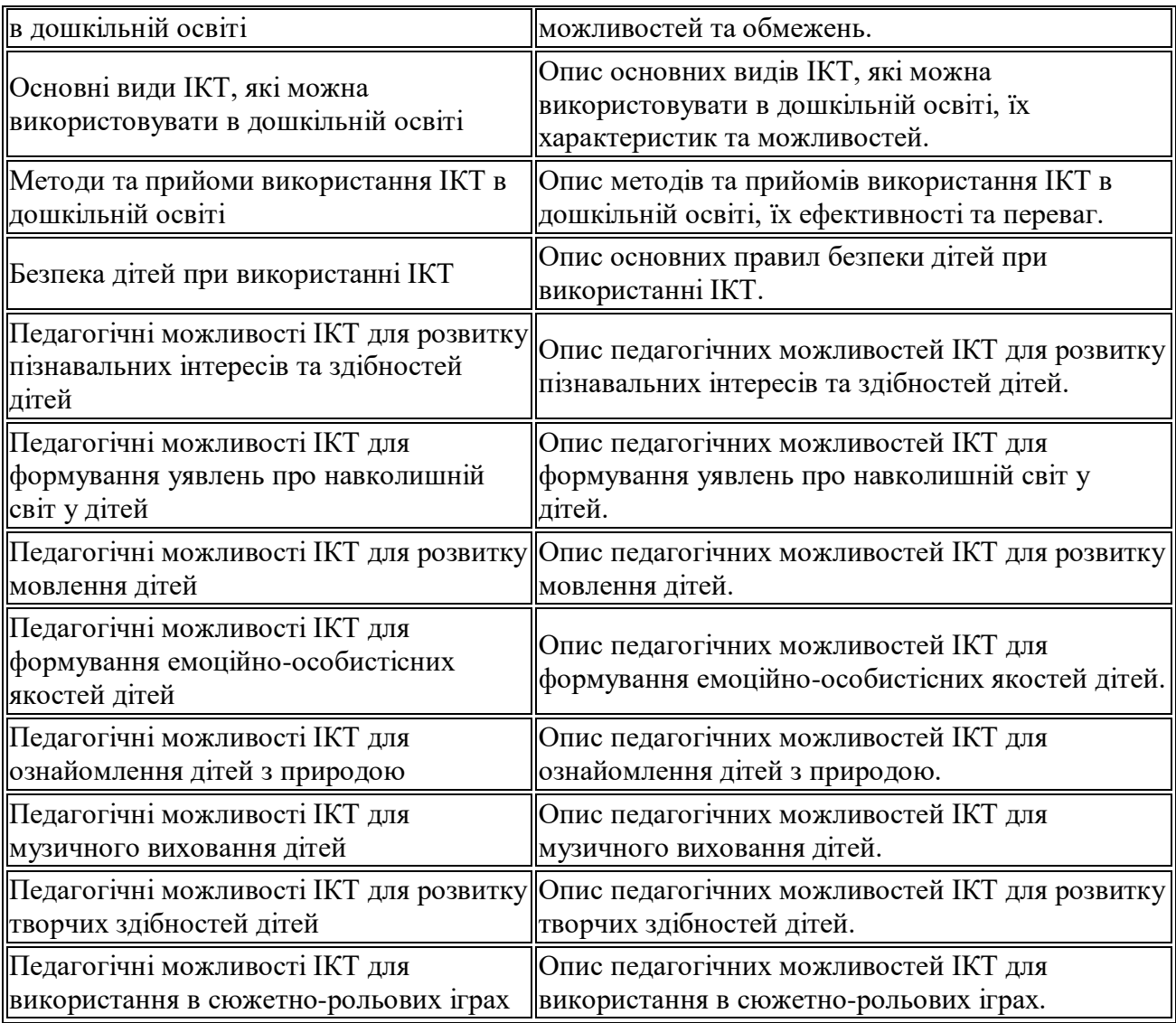

#### **Неформальна освіта**

*Завершення здобувачами вищої освіти одного з наступних курсів може бути зараховано, як успішне виконання лабораторних робіт за темою 2 або індивідуального проєкту:* 

1. Get Interactive: Practical Teaching with Technology URL[:https://www.coursera.org/learn/getinmooc#syllabus](https://www.coursera.org/learn/getinmooc#syllabus)

2. Бери й роби. Змішане та дистанційне навчання. URL[:https://courses.ed](https://courses.ed-era.com/courses/course-v1:EdEra_Osvitoriya+BR102+2020/about)[era.com/courses/course-v1:EdEra\\_Osvitoriya+BR102+2020/about](https://courses.ed-era.com/courses/course-v1:EdEra_Osvitoriya+BR102+2020/about)

*Завершення здобувачами вищої освіти одного з наступних курсів може бути зараховано, як успішне виконання лабораторних робіт за темою 3 або індивідуального проєкту:* 

1. Як створити масовий відкритий онлайн-курс URL[:https://courses.prometheus.org.ua/courses/Prometheus/MOOC101/2016\\_T1/ab](https://courses.prometheus.org.ua/courses/Prometheus/MOOC101/2016_T1/about) [out](https://courses.prometheus.org.ua/courses/Prometheus/MOOC101/2016_T1/about)

2. Про дистанційний та змішаний формати навчання URL[:https://courses.ed-era.com/courses/course-v1:MON-DECIDE+1+2020/about](https://courses.ed-era.com/courses/course-v1:MON-DECIDE+1+2020/about)

3. #blend\_it: опануємо змішане навчання URL: [https://courses.ed](https://courses.ed-era.com/courses/course-v1:DECIDE+3+2020/about)[era.com/courses/course-v1:DECIDE+3+2020/about](https://courses.ed-era.com/courses/course-v1:DECIDE+3+2020/about)

#### **6. ФОРМИ ПОТОЧНОГО ТА ПІДСУМКОВОГО КОНТРОЛЮ**

*6.1. Форми поточного контролю:* індивідуальне та фронтальне опитування, перевірка виконаних завдань для самостійної роботи, перевірка виконаних завдань під час лабораторних робіт.

*6.2. Форми проміжного контролю:* модульна контрольна робота.

*6.3. Форми підсумкового контролю:* залік*.*

*6.4. Засоби діагностики результатів навчання:* подаються в силабусі навчальної дисципліни.

*6.5. Критерії оцінювання результатів навчання:* подаються в силабусі навчальної дисципліни.

### **7. ІНСТРУМЕНТИ, ОБЛАДНАННЯ ТА ПРОГРАМНЕ ЗАБЕЗПЕЧЕННЯ, ВИКОРИСТАННЯ ЯКИХ ПЕРЕДБАЧАЄ НАВЧАЛЬНА ДИСЦИПЛІНА**

Персональні комп'ютери, прикладні програми, доступ до мережі Інтернет.

#### **8. РЕКОМЕНДОВАНІ ДЖЕРЕЛА ІНФОРМАЦІЇ**

*8.1. Основні джерела*

1. Makarenko, L., Slabko, V., Kononenko, A., Musorina, M., Smyrnova, I. Pedagogical aspects of ensuring the efficiency of education of Applicants of higher education institutions of Ukraine in the process of research of technical disciplines. Journal of Critical Reviews, 7 (13), 2020. P.116-118.

2. Makarenko, L., Slabko, V., Kononenko, A., Musorina, M., Smyrnova, I. Pedagogical aspects of ensuring the efficiency of education of Applicants of higher education institutions of Ukraine in the process of research of technical disciplines. *Journal of Critical Reviews*, *7* (13), 2020. P.116-118.

3. Андрухів Р.М. Використання засобу Google Sites для створення сайту професійно-технічного навчального закладу. Методична розробка. Борислав, 2017. 26 с. URL: [https://naurok.com.ua/vikoristannya-zasobu-google-sites-dlya-stvorennya-saytu-profesiyno](https://naurok.com.ua/vikoristannya-zasobu-google-sites-dlya-stvorennya-saytu-profesiyno-tehnichnogo-navchalnogo-zakladu-14504.html)[tehnichnogo-navchalnogo-zakladu-14504.html](https://naurok.com.ua/vikoristannya-zasobu-google-sites-dlya-stvorennya-saytu-profesiyno-tehnichnogo-navchalnogo-zakladu-14504.html) 

4. Гірінова Л. В., Сибірякова І. Г. Інформаційні системи та технології. Частина 1 : Технічне та програмне забезпечення інформаційних технологій та систем : навч. посібник. Х. : Monograf, 2016. 113 с. URL:<https://cutt.ly/aRN0oD7>

5. Дмитрієва М.В. Електронні журнали й щоденники як сучасні засоби контролю якості освітніх послуг. Науковий пошук студентів ХХІ ст.: актуальні питання гуманітарних і соціально-економічних наук: збірник наукових праць за матеріалами IV Всеукраїнської студентської науково-практичної конференції. Ізмаїл, 2019. С. 207-211.

6. Кадемія М. Ю., Шахіна І. Ю. Інформаційно-комунікаційні технології в навчальному процесі : Навчальний посібник / Кадемія М. Ю., Шахіна І. Ю. / Вінниця, ТОВ «Планер». 2011. 220 с.

7. Литвинова С. Г. Хмарні сервіси Office 365: навчальний посібник / С. Г. Литвинова, О. М. Спірін, Л. П. Анікіна. Київ. : Компринт, 2015. 170 c.

8. Матохнюк, Л. О. Рекомендації щодо безпечного використання інформаційних технологій. Міжнародний науковий журнал Науковий огляд 9.52 (2018): 174-189. URL: <https://www.naukajournal.org/index.php/naukajournal/article/view/1693>

9. Морзе Н. В., Піх О. З. Інформаційні системи. Навч. посібн. /за наук. ред. Н. В. Морзе. Івано-Франківськ, «Лілея-НВ», 2015. 384 с. URL: [http://umo.edu.ua/images/content/depozitar/navichki\\_pracevlasht/inform\\_sistem.p](http://umo.edu.ua/images/content/depozitar/navichki_pracevlasht/inform_sistem.)df

10. Морзе Н. В., Піх О. З. Інформаційні системи. Навч. посібн. /за наук. ред. Н. В. Морзе. Івано-Франківськ, «Лілея-НВ», 2015. 384 с.

11. Смирнова, І.. Методичні основи розробки електронних освітніх ресурсів як контенту інформаційно-освітнього середовища. Professional pedagogics, (10), 2015. С.78–83. URL[:https://doi.org/10.32835/2223-5752.2015.10.78-83](https://doi.org/10.32835/2223-5752.2015.10.78-83)

12. Співаковський О.В., Шерман М.І., Стратонов В.М., Лапінський В.В. Інформаційні технології в юридичній діяльності: базовий курс: навчальний посібник. Херсон: ХДУ, 2012. 220 с. URL[:https://cutt.ly/iRKJfIW](https://cutt.ly/iRKJfIW)

1. Степанчук, Ірина. Особливості використання комп'ютерних технологій в дошкільному навчальному закладі. Рекомендовано вченою радою Житомирського державного університету імені Івана Франка, протокол № 12 від 23 березня 2018 року (2018): 168. URL:<http://eprints.zu.edu.ua/id/document/191024#page=170>

13. Стрільчук Ірина Анатоліївна. Методичні рекомендації до організації навчально-виховного процесу засобами інформаційно-комунікаційних технологій. *«Світ наукових досліджень. Випуск 16»: матеріали Міжнародної* (2023): 141.

14. Цимбалюк, О. Л. Використання ІКТ у дошкільних навчальних закладах. Педагогічний пошук 3 (2013): 36-41. URL: [http://www.irbis-nbuv.gov.ua/cgi](http://www.irbis-nbuv.gov.ua/cgi-bin/irbis_nbuv/cgiirbis_64.exe?I21DBN=LINK&P21DBN=UJRN&Z21ID=&S21REF=10&S21CNR=20&S21STN=1&S21FMT=ASP_meta&C21COM=S&2_S21P03=FILA=&2_S21STR=pedp_2013_3_11)[bin/irbis\\_nbuv/cgiirbis\\_64.exe?I21DBN=LINK&P21DBN=UJRN&Z21ID=&S21REF=10&S21CN](http://www.irbis-nbuv.gov.ua/cgi-bin/irbis_nbuv/cgiirbis_64.exe?I21DBN=LINK&P21DBN=UJRN&Z21ID=&S21REF=10&S21CNR=20&S21STN=1&S21FMT=ASP_meta&C21COM=S&2_S21P03=FILA=&2_S21STR=pedp_2013_3_11) [R=20&S21STN=1&S21FMT=ASP\\_meta&C21COM=S&2\\_S21P03=FILA=&2\\_S21STR=pedp\\_20](http://www.irbis-nbuv.gov.ua/cgi-bin/irbis_nbuv/cgiirbis_64.exe?I21DBN=LINK&P21DBN=UJRN&Z21ID=&S21REF=10&S21CNR=20&S21STN=1&S21FMT=ASP_meta&C21COM=S&2_S21P03=FILA=&2_S21STR=pedp_2013_3_11) [13\\_3\\_11](http://www.irbis-nbuv.gov.ua/cgi-bin/irbis_nbuv/cgiirbis_64.exe?I21DBN=LINK&P21DBN=UJRN&Z21ID=&S21REF=10&S21CNR=20&S21STN=1&S21FMT=ASP_meta&C21COM=S&2_S21P03=FILA=&2_S21STR=pedp_2013_3_11)

#### *8.2. Допоміжні джерела*

1. Бродський Ю. Б. Комп'ютери та комп'ютерні технології : навч. посіб. /Ю. Б. Бродський, К. В. Молодецька, О. Б. Борисюк, І. Ю. Гринчук. Житомир : Вид-во «Житомирський національний агроекологічний університет», 2016. 186 с.

2. Валько Н. В., Зайцева Т. В., Кудьмич Л. В., Співаковська Є. О. Комп'ютерні інформаційні технології : навчально-методичний посібник. Херсон : Айлант, 2013. 162 с.

3. Довгополик К., Певсе А., Смирнова І. Досвід Ізмаїльського державного гуманітарного університету в галузі впровадження освітніх інновацій. Педагогічні науки: теорія, історія, інноваційні технології, 2020, № 9 (103). С.157-172

4. Швачич Г. Г., Толстой В. В., Петречук Л. М., Іващенко Ю. С., Гуляєва О. А., Соболенко О. В. Сучасні інформаційно-комунікаційні технології : навчальний посібник. Дніпро : НМетАУ, 2017. 230 с.

5. Використання системи комп'ютерного моделювання в умовах дистанційного навчання: збірник матеріалів / за заг. ред. С. Г. Литвинової., О.М. Соколюк. Київ: ФОП Ямчинський О.В., 2020. 195 с URL: [https://lib.iitta.gov.ua/721636/1/!!!%D0%97%D0%91%D0%86%D0%A0%D0%9D](https://lib.iitta.gov.ua/721636/1/!!!%D0%97%D0%91%D0%86%D0%A0%D0%9D%D0%98%D0%9A-%D0%9B%D0%B8%D1%82%D0%B2%D0%B8%D0%BD%D0%BE%D0%B2%D0%B0%20%D0%A1.pdf#page=47) [%D0%98%D0%9A-](https://lib.iitta.gov.ua/721636/1/!!!%D0%97%D0%91%D0%86%D0%A0%D0%9D%D0%98%D0%9A-%D0%9B%D0%B8%D1%82%D0%B2%D0%B8%D0%BD%D0%BE%D0%B2%D0%B0%20%D0%A1.pdf#page=47)

[%D0%9B%D0%B8%D1%82%D0%B2%D0%B8%D0%BD%D0%BE%D0%B2%D](https://lib.iitta.gov.ua/721636/1/!!!%D0%97%D0%91%D0%86%D0%A0%D0%9D%D0%98%D0%9A-%D0%9B%D0%B8%D1%82%D0%B2%D0%B8%D0%BD%D0%BE%D0%B2%D0%B0%20%D0%A1.pdf#page=47) [0%B0%20%D0%A1.pdf#page=47](https://lib.iitta.gov.ua/721636/1/!!!%D0%97%D0%91%D0%86%D0%A0%D0%9D%D0%98%D0%9A-%D0%9B%D0%B8%D1%82%D0%B2%D0%B8%D0%BD%D0%BE%D0%B2%D0%B0%20%D0%A1.pdf#page=47)

### *8.3. Інтернет-ресурси*

1. Google довідка URL:<https://support.google.com/?hl=uk>

2. Офіційний сайт сервісу Prezi. Навчання. URL: [https://prezi.com/learn/?click\\_source=logged\\_element&page\\_location=footer&eleme](https://prezi.com/learn/?click_source=logged_element&page_location=footer&element_text=learn) [nt\\_text=learn](https://prezi.com/learn/?click_source=logged_element&page_location=footer&element_text=learn)

3. Офіційний сайт підтримки WatsApp URL: <https://faq.whatsapp.com/?lang=uk>

4. Офіційний сайт підтримки Viber URL: <https://help.viber.com/en/>

5. Офіційний сайт підтримки Telegram URL:<https://telegram.org/faq>

### **9. ДОПОВНЕННЯ ТА ЗМІНИ, ВНЕСЕНІ ДО РОБОЧОЇ ПРОГРАМИ В 20 / 20\_\_ Н.Р.<sup>1</sup>**

1 Доповнення та зміни до робочої програми додаються на окремому аркуші, затверджуються на засіданні кафедри до початку навчального року

**\_\_\_\_\_\_\_\_\_\_\_\_\_\_\_\_\_\_\_\_\_\_\_\_\_\_\_\_\_\_\_\_\_\_\_\_\_\_\_\_\_\_\_\_\_\_\_\_\_\_\_\_\_\_\_\_\_\_\_\_\_\_\_\_\_\_\_\_\_\_\_\_\_\_\_\_\_\_\_\_\_\_\_\_\_\_\_\_\_\_\_\_\_\_\_\_\_\_\_\_\_\_\_\_**